Pham 7808

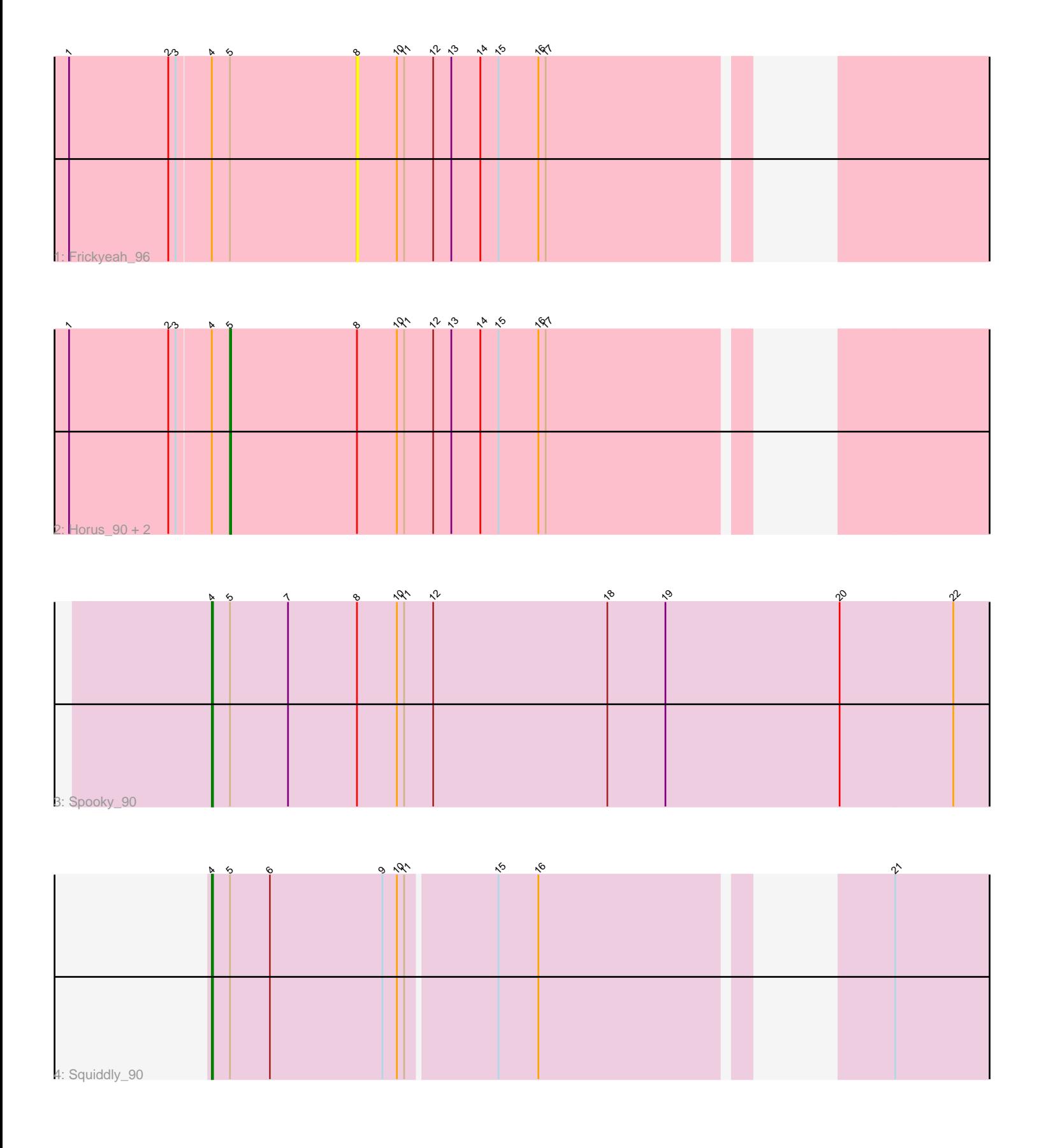

Note: Tracks are now grouped by subcluster and scaled. Switching in subcluster is indicated by changes in track color. Track scale is now set by default to display the region 30 bp upstream of start 1 to 30 bp downstream of the last possible start. If this default region is judged to be packed too tightly with annotated starts, the track will be further scaled to only show that region of the ORF with annotated starts. This action will be indicated by adding "Zoomed" to the title. For starts, yellow indicates the location of called starts comprised solely of Glimmer/GeneMark auto-annotations, green indicates the location of called starts with at least 1 manual gene annotation.

# Pham 7808 Report

This analysis was run 04/28/24 on database version 559.

Pham number 7808 has 6 members, 1 are drafts.

Phages represented in each track:

- Track 1 : Frickyeah 96
- Track 2 : Horus 90, Periwinkle 98, Leroy 89
- Track 3 : Spooky\_90
- Track 4 : Squiddly 90

## **Summary of Final Annotations (See graph section above for start numbers):**

The start number called the most often in the published annotations is 5, it was called in 3 of the 5 non-draft genes in the pham.

Genes that call this "Most Annotated" start:

• Horus\_90, Leroy\_89, Periwinkle\_98,

Genes that have the "Most Annotated" start but do not call it: • Frickyeah\_96, Spooky\_90, Squiddly\_90,

Genes that do not have the "Most Annotated" start:

•

## **Summary by start number:**

Start 4:

- Found in 6 of 6 ( 100.0% ) of genes in pham
- Manual Annotations of this start: 2 of 5
- Called 33.3% of time when present
- Phage (with cluster) where this start called: Spooky\_90 (DN2), Squiddly\_90 (DN2),

#### Start 5:

- Found in 6 of 6 ( 100.0% ) of genes in pham
- Manual Annotations of this start: 3 of 5
- Called 50.0% of time when present
- Phage (with cluster) where this start called: Horus\_90 (DN1), Leroy\_89 (DN1),

Periwinkle\_98 (DN1),

Start 8:

- Found in 5 of 6 ( 83.3% ) of genes in pham
- No Manual Annotations of this start.
- Called 20.0% of time when present
- Phage (with cluster) where this start called: Frickyeah 96 (DN1),

### **Summary by clusters:**

There are 2 clusters represented in this pham: DN1, DN2,

Info for manual annotations of cluster DN1: •Start number 5 was manually annotated 3 times for cluster DN1.

Info for manual annotations of cluster DN2: •Start number 4 was manually annotated 2 times for cluster DN2.

#### **Gene Information:**

Gene: Frickyeah\_96 Start: 50291, Stop: 50761, Start Num: 8 Candidate Starts for Frickyeah\_96: (1, 50057), (2, 50138), (3, 50144), (Start: 4 @50171 has 2 MA's), (Start: 5 @50186 has 3 MA's), (8, 50291), (10, 50324), (11, 50330), (12, 50354), (13, 50369), (14, 50393), (15, 50408), (16, 50441), (17, 50447),

Gene: Horus\_90 Start: 50461, Stop: 51036, Start Num: 5 Candidate Starts for Horus\_90: (1, 50332), (2, 50413), (3, 50419), (Start: 4 @50446 has 2 MA's), (Start: 5 @50461 has 3 MA's), (8, 50566), (10, 50599), (11, 50605), (12, 50629), (13, 50644), (14, 50668), (15, 50683), (16, 50716), (17, 50722),

Gene: Leroy\_89 Start: 48656, Stop: 49231, Start Num: 5 Candidate Starts for Leroy\_89: (1, 48527), (2, 48608), (3, 48614), (Start: 4 @48641 has 2 MA's), (Start: 5 @48656 has 3 MA's), (8, 48761), (10, 48794), (11, 48800), (12, 48824), (13, 48839), (14, 48863), (15, 48878), (16, 48911), (17, 48917),

Gene: Periwinkle\_98 Start: 51463, Stop: 52038, Start Num: 5 Candidate Starts for Periwinkle\_98:

(1, 51334), (2, 51415), (3, 51421), (Start: 4 @51448 has 2 MA's), (Start: 5 @51463 has 3 MA's), (8, 51568), (10, 51601), (11, 51607), (12, 51631), (13, 51646), (14, 51670), (15, 51685), (16, 51718), (17, 51724),

Gene: Spooky\_90 Start: 50066, Stop: 50734, Start Num: 4 Candidate Starts for Spooky\_90: (Start: 4 @50066 has 2 MA's), (Start: 5 @50081 has 3 MA's), (7, 50129), (8, 50186), (10, 50219), (11, 50225), (12, 50249), (18, 50393), (19, 50441), (20, 50585), (22, 50678),

Gene: Squiddly\_90 Start: 52643, Stop: 53230, Start Num: 4 Candidate Starts for Squiddly\_90: (Start: 4 @52643 has 2 MA's), (Start: 5 @52658 has 3 MA's), (6, 52691), (9, 52784), (10, 52796), (11, 52802), (15, 52874), (16, 52907), (21, 53120),